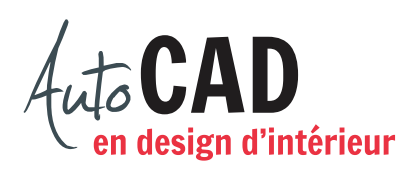

## **RÉSUMÉ DU MODULE 14**

Voici un résumé des commandes et des notions abordées dans le **module 14**. Nous vous recommandons de compléter ce résumé, de l'imprimer et de le consulter lors de la réalisation de vos travaux.

## **Attacher**

**Les références externes**

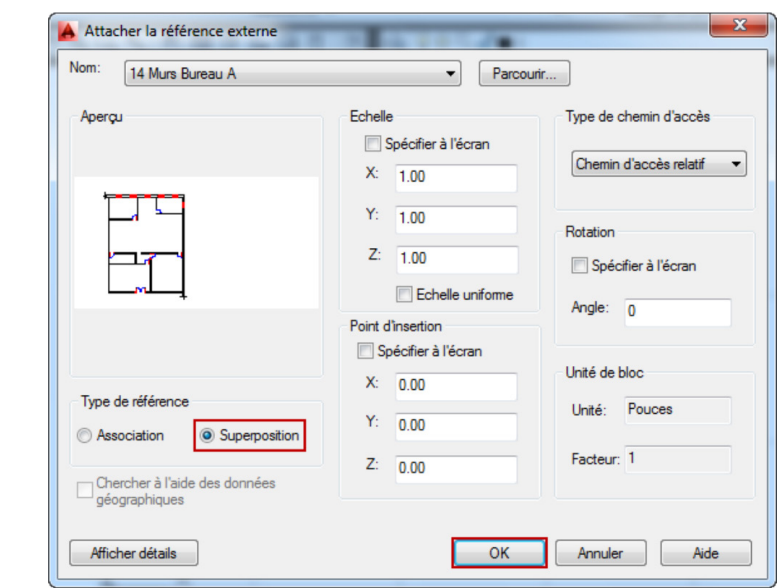

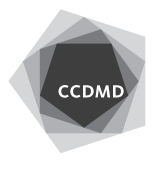

## **Modifier les références**

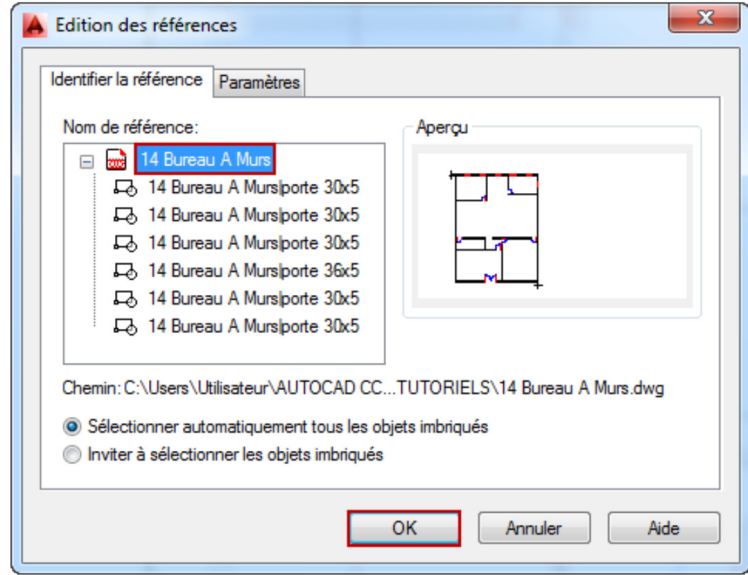

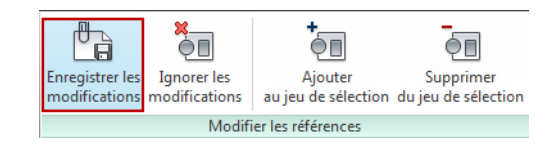

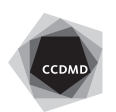

## **Références externes**

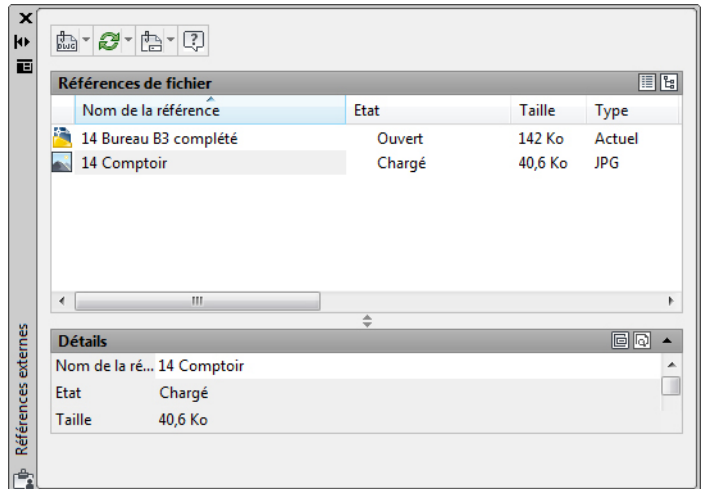

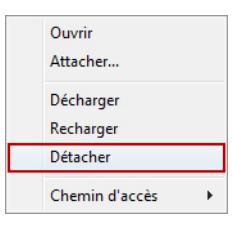

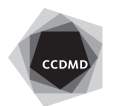